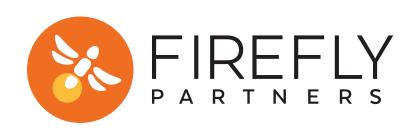

## GOOGLE ANALYTICS IMPLEMENTATION CHECKLIST GET THE DATA YOU NEED TO MAKE SMART DECISIONS

| ENSURE TRACKING IS CODE FIRING ON ALL PAGES |
|---------------------------------------------|
| SET UP CROSS DOMAIN TRACKING                |
| CREATE MULTIPLE VIEWS                       |
| TURN ON INTERNAL TRAFFIC FILTER             |
| CONFIGURE eCOMMERCE TRACKING                |
| ESTABLISH GOALS FOR CTAs                    |
| ENABLE AUDIENCE AND DEMOGRPAHIC REPORTING   |
| ENABLE SITE SEARCH TRACKING                 |
| TURN ON BOT FILTER                          |
| LINK TO SEARCH CONSOLE, ADS, AND OPTIMIZE   |